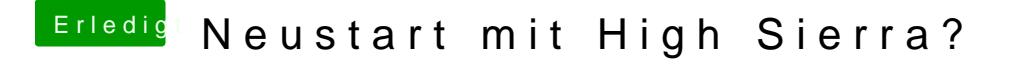

Beitrag von andydragon vom 4. Oktober 2017, 20:47

Komisch das ging den ganzen Tag so...

Ja gut wenn Windows 10 die alten Virtual Box Versionen nicht mehr verwa halt ein Linux aufsetzen darin osx 10.6 installieren... sollte ja machbar sein